#### **Internationalisierung von Webseiten mit PHP und gettext**

## Einführung

- Internationalisierung wichtig
- Hoher Wartungsaufwand für Übersetzungen von Webseiten
- Oft sind Webseiten dynamisch mit PHP erzeugt
- Lösung: Automatisierung mit Werkzeugen

## $PHP + gettext{x}t = i18n$

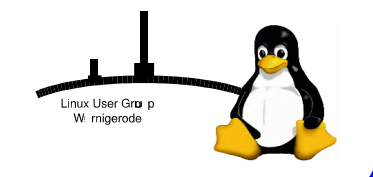

#### Voraussetzungen

- Apache
- PHP

- /etc/php.ini: extension=gettext.so

- gettext
- Po-Editor (z.B. Kbabel)
- Ein paar kleine Skripte

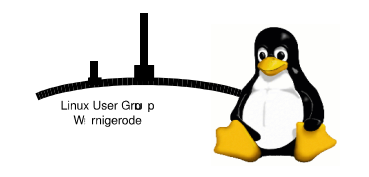

#### Vorbereitungen I

• Verzeichnisstruktur im Webroot anlegen:

```
cd /var/www
mkdir -p locale/de/LC_MESSAGES/
mkdir -p locale/en/LC_MESSAGES/
...
PHP-Code anpassen:
 <?php echo 'This is an example text'; ?>
 wird zu
 <?php echo gettext('This is an example text'); ?>
```
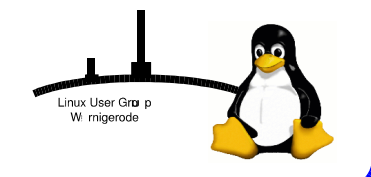

#### Vorbereitungen II

• Sprache in PHP-Dokument setzen (mit Sessions):

```
if(!session_id()){
   session start();
}
if (!isset( $_SESSION['lang_session'] )) {
        // I18N support information here, correct language code
        if (S_GET["lang"] == "de")$language = "de DE";$tmp = $_SESSION['lang_session'];
putenv("LANG=$tmp");
setlocale(LC_ALL, $tmp);
// Set the text domain as "messages"
$domain = "messages";
bindtextdomain($domain, "locale");
textdomain($domain);
```
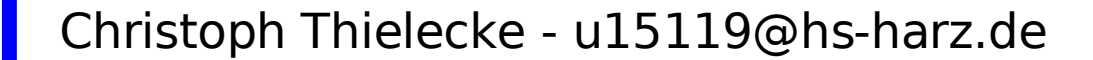

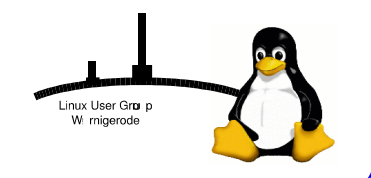

#### Vorbereitungen III

- Sprache in PHP-Dokument dynamisch ändern:
	- Link zum Ändern:

```
<a HREF="action.php?lang=de_DE&amp;<?php echo 'PHPSESSID='.session_id
  (); ?>" NAME="Deutsch" TARGET="_top">Deutsch</a>
```
- Actioncode:

```
$land = $GET['lang'];
if (\frac{1}{2} \frac{1}{2} \frac{1}{2} \frac{1}{2} \frac{1}{2} \frac{1}{2} \frac{1}{2} \frac{1}{2} \frac{1}{2} \frac{1}{2} \frac{1}{2} \frac{1}{2} \frac{1}{2} \frac{1}{2} \frac{1}{2} \frac{1}{2} \frac{1}{2} \frac{1}{2} \frac{1}{2} \frac{1}{2} \frac{1}{2} \frac{1}{2}$_SESSION["lang_session"] = $lang;
 }
```
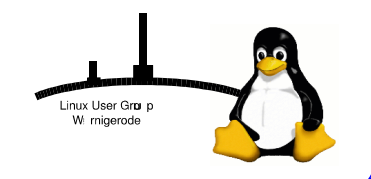

#### Zeichenketten extrahieren

• Skript nimmt uns die Arbeit ab:

```
#!/bin/bash
languages=`ls locale | sed -e 's/en//' | sed -e 's/CVS//'`
echo "extract strings..."
xgettext -n *.php -o locale/en/LC_MESSAGES/messages_tmp.po
cat locale/en/LC_MESSAGES/messages_tmp.po | sed -e 's/CHARSET/UTF-8/' >
  locale/en/LC_MESSAGES/messages.po
rm locale/en/LC_MESSAGES/messages_tmp.po
echo "update languages..."
for lang in $languages
do
 echo "update $lang..."
 if [[ ! -a locale/$lang/LC_MESSAGES/messages.po ]]
  then
    echo "copy template..."
    cp locale/en/LC_MESSAGES/messages.po locale/$lang/LC_MESSAGES/messages.po
 fi
 mv locale/$lang/LC_MESSAGES/messages.po locale/$lang/LC_MESSAGES/messages_old.po
 msgmerge locale/$lang/LC_MESSAGES/messages_old.po locale/en/LC_MESSAGES/messages.po \
  -o locale/$lang/LC_MESSAGES/messages.po
rm locale/$lang/LC_MESSAGES/messages_old.po
msgfmt -o locale/$lang/LC_MESSAGES/messages.mo locale/$lang/LC_MESSAGES/messages.po
done
echo "done!
```
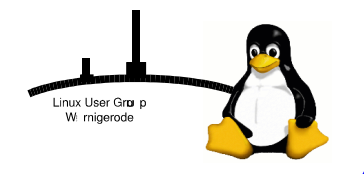

#### Zeichenketten übersetzen

- Nach dem Extrahieren: Übersetzungsdatei (messages.po) für jede Sprache in locale/<Sprache>/LC\_MESSAGES/
- Übersetzen der Datei mit po-Editor (z.B. KBabel):

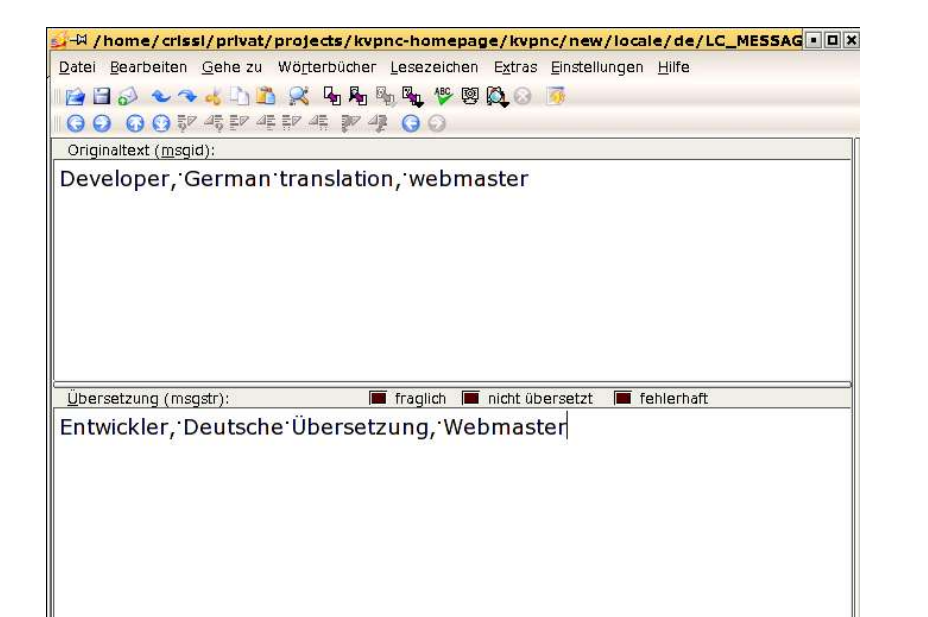

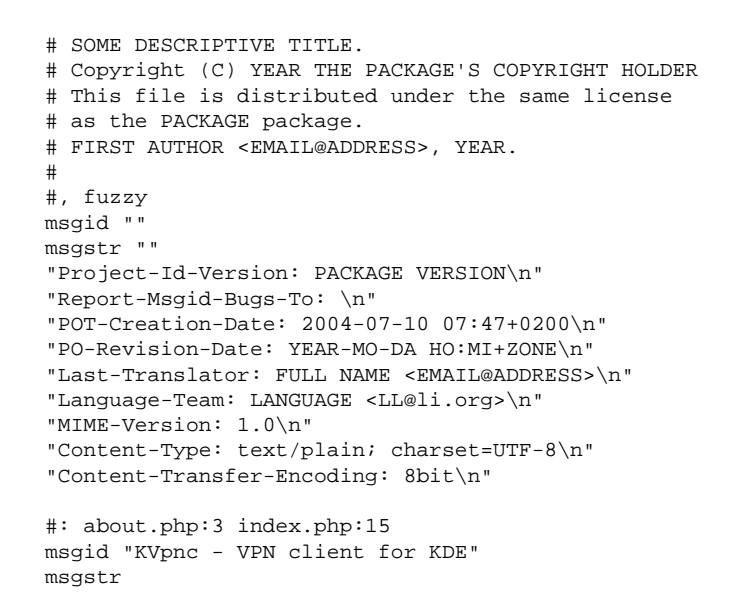

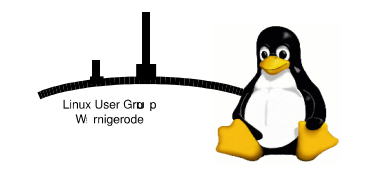

### Übersetzungsdateien umwandeln

• Skript nimmt uns die Arbeit ab:

```
#!/bin/bash
languages=`ls locale | sed -e 's/en//' | sed -e 's/CVS//'`
echo "compile languages..."
for lang in $languages
do
 echo "compile $lang..."
msgfmt -o locale/$lang/LC_MESSAGES/messages.mo locale/$lang/LC_MESSAGES/messages.po
done
```
echo "done!"

#### -wandelt die Übersetzungsdateien (.po) in binäre Übersetzungsdateien um

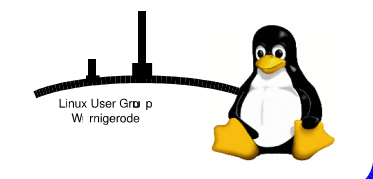

### Beispiel I

• Kleines PHP-Skript erstellen:

```
<html><head><title>Test mit i18n</title></head>
<body>
<?php
 echo 'this a sample text.';
?>
</body>
</html>
```
● Pfad anlegen: mkdir -p /srv/www/htdocs/locale/de/LC\_MESSAGES

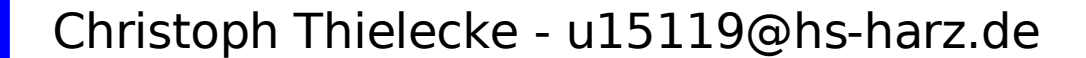

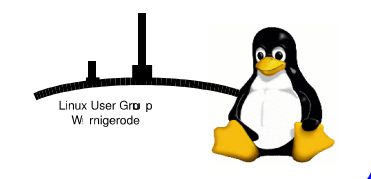

#### Beispiel II

• PHP-Skript anpassen:

```
<html><head><title>Test mit i18n</title></head>
<body>
<?php
 if (S_GET["lang"] == "de") {
    $language = "de DE";}
 else {
    $language = "en_EN";
  }
 putenv("LANG=$language");
 setlocale(LC_ALL, $language);
 $domain = "messages";
 bindtextdomain($domain, "locale");
 textdomain($domain);
 echo gettext('this a sample text.');
?>
</body>
</html>
```
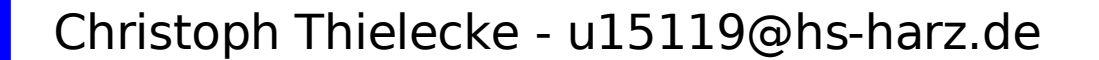

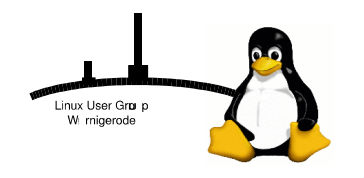

#### Beispiel III

• Zeichenketten extrahieren

cd /srv/www/htdocs xgettext -o locale/de/LC\_MESSAGES/messages.po test.php

● Übersetzungsdatei bearbeiten (messages.po):

"Content-Type: text/plain; charset=ISO-8859-15\n" "Content-Transfer-Encoding: 8bit\n"

#: /srv/www/htdocs/test.php:18 msgid "this a sample text." msgstr "dies ist ein Beispieltext."

 $\bullet$ 

 $\bullet$ 

• Übersetzungsdatei umwandeln:

cd /srv/www/htdocs/locale/de/LC\_MESSAGES msgfmt -o messages.mo messages.po

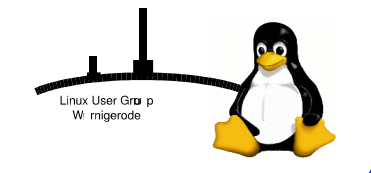

#### Beispiel IV

• Aufruf ohne Sprachangabe:

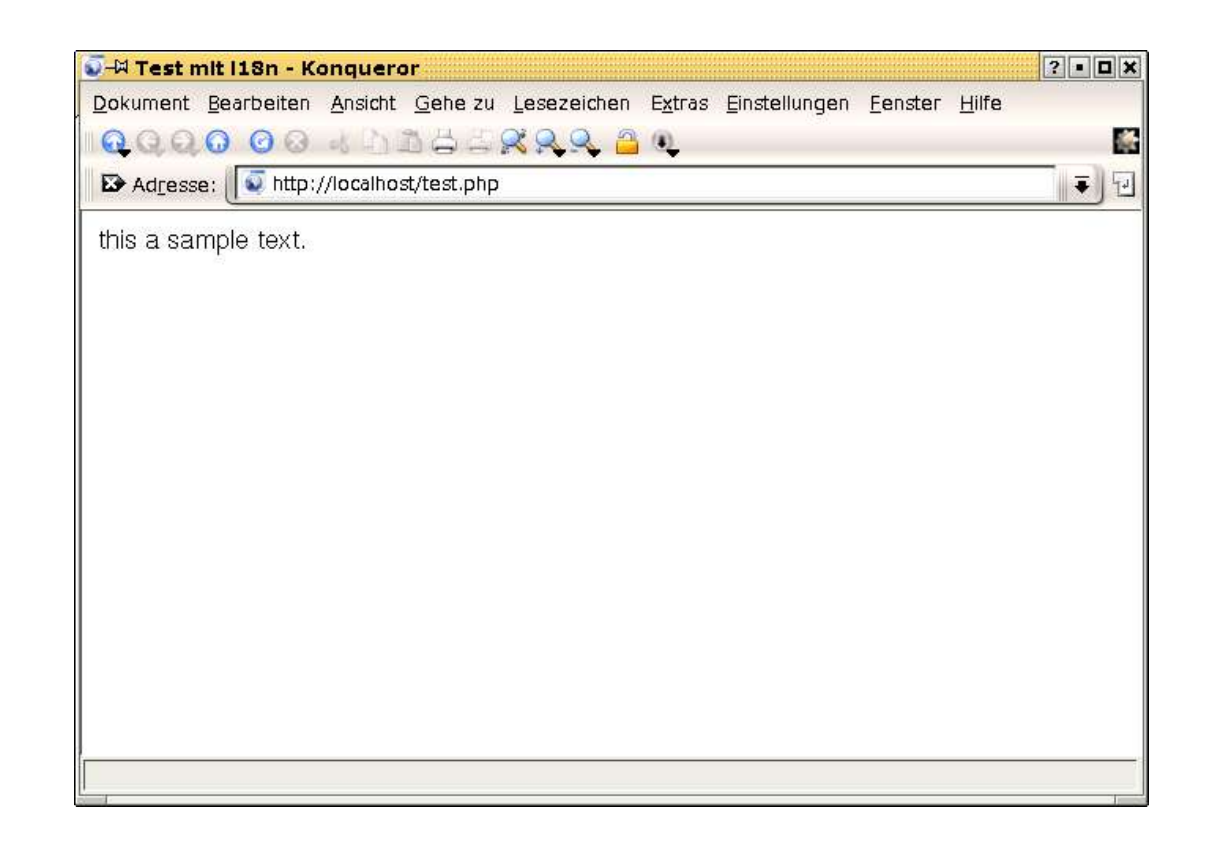

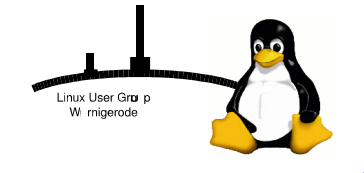

#### Beispiel V

• Aufruf mit Sprachangabe:

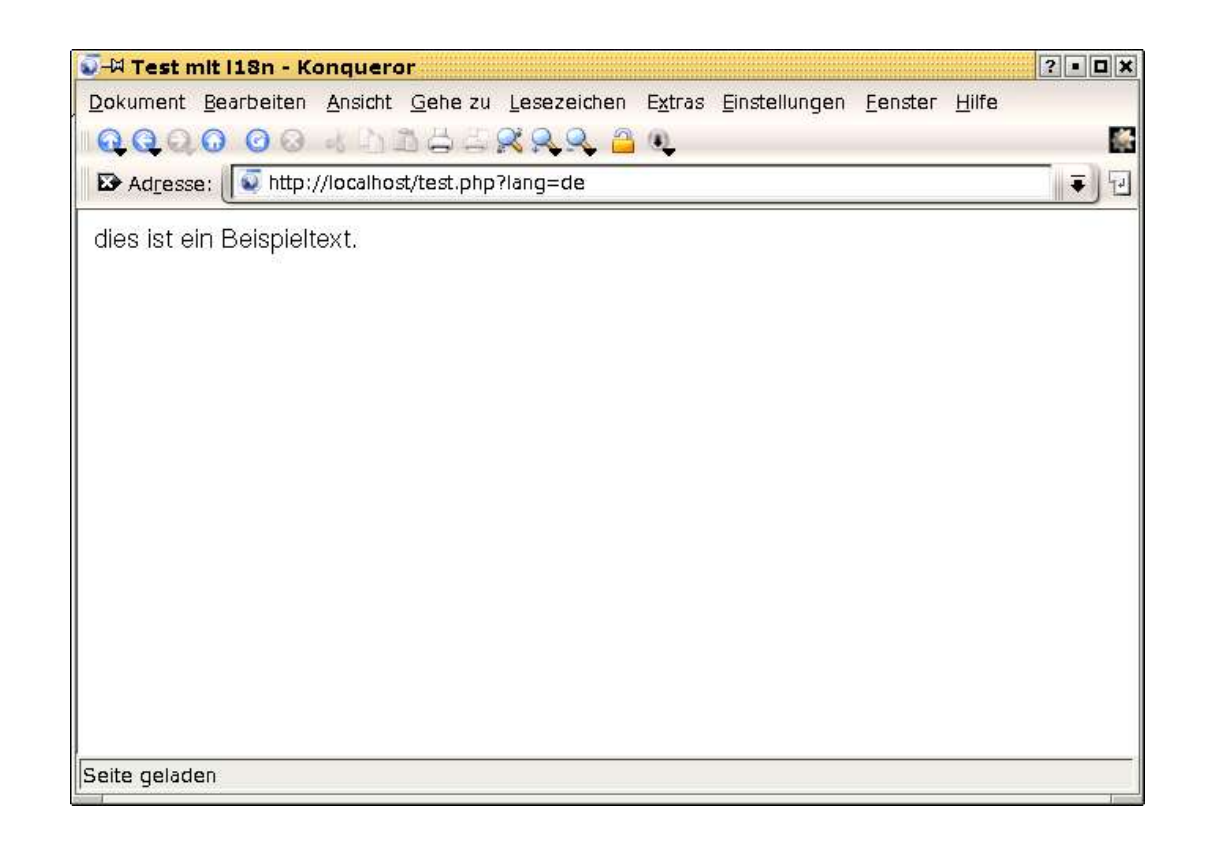

Linux User Gra p W migerodi

# Ende Vielen Dank für Ihre Aufmerksamkeit!The Apache Software Foundation Christoph Thielecke - u15119@hs-harz.de Linux User Gra p W migerode